, tushu007.com

### << Pro/ENGINEER Wildf>>

- << Pro/ENGINEER Wildfire 4.0 >>
- 13 ISBN 9787121073489
- 10 ISBN 712107348X

出版时间:2008-10

页数:376

字数:853600

extended by PDF and the PDF

http://www.tushu007.com

### addiscussion, tushu007.com

# << Pro/ENGINEER Wildf>>

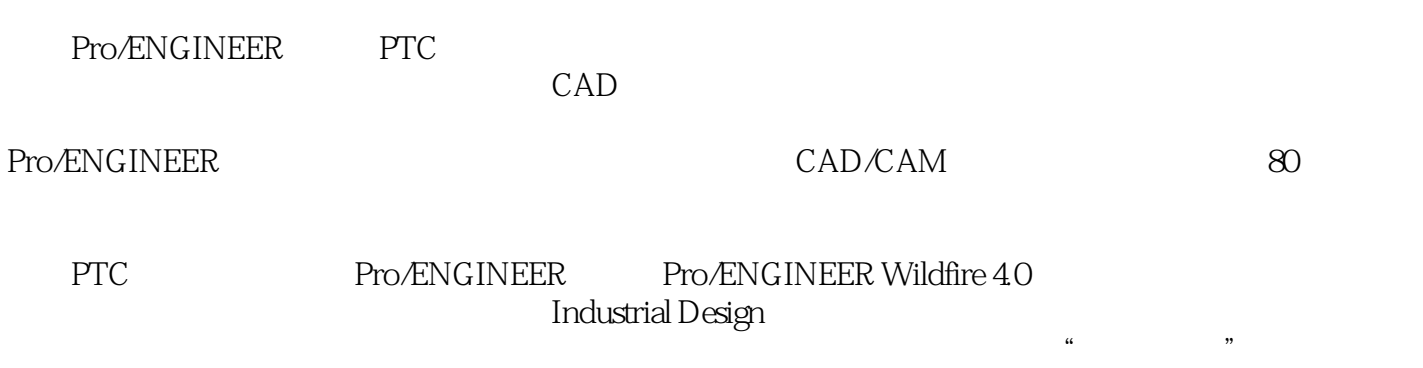

Pro/ENGINEERWildfire 4.0 Pro/ENGINEER

Pro/ENGINEER

Pro/ENGINEER

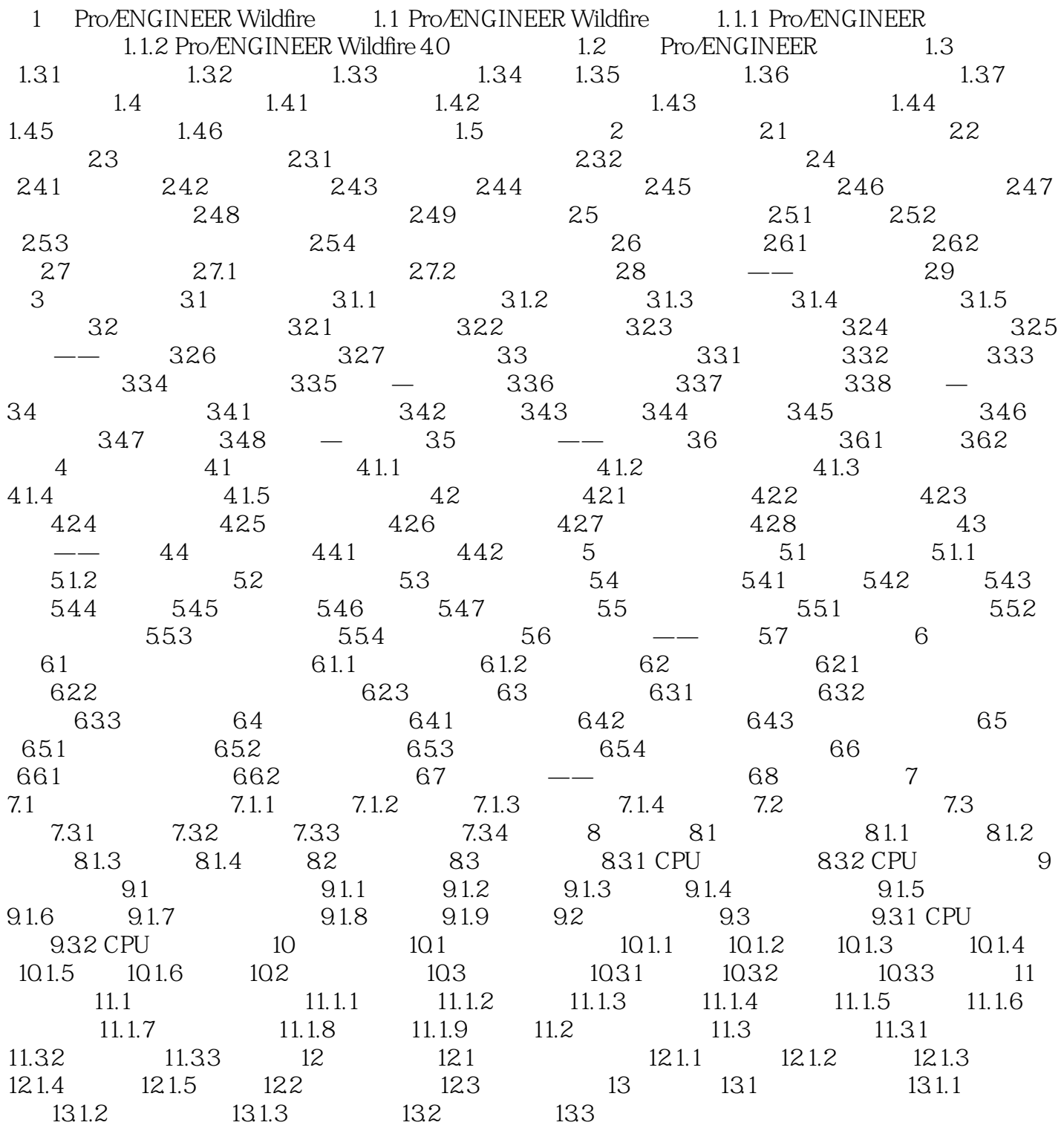

 $,$  tushu007.com

### << Pro/ENGINEER Wildf>>

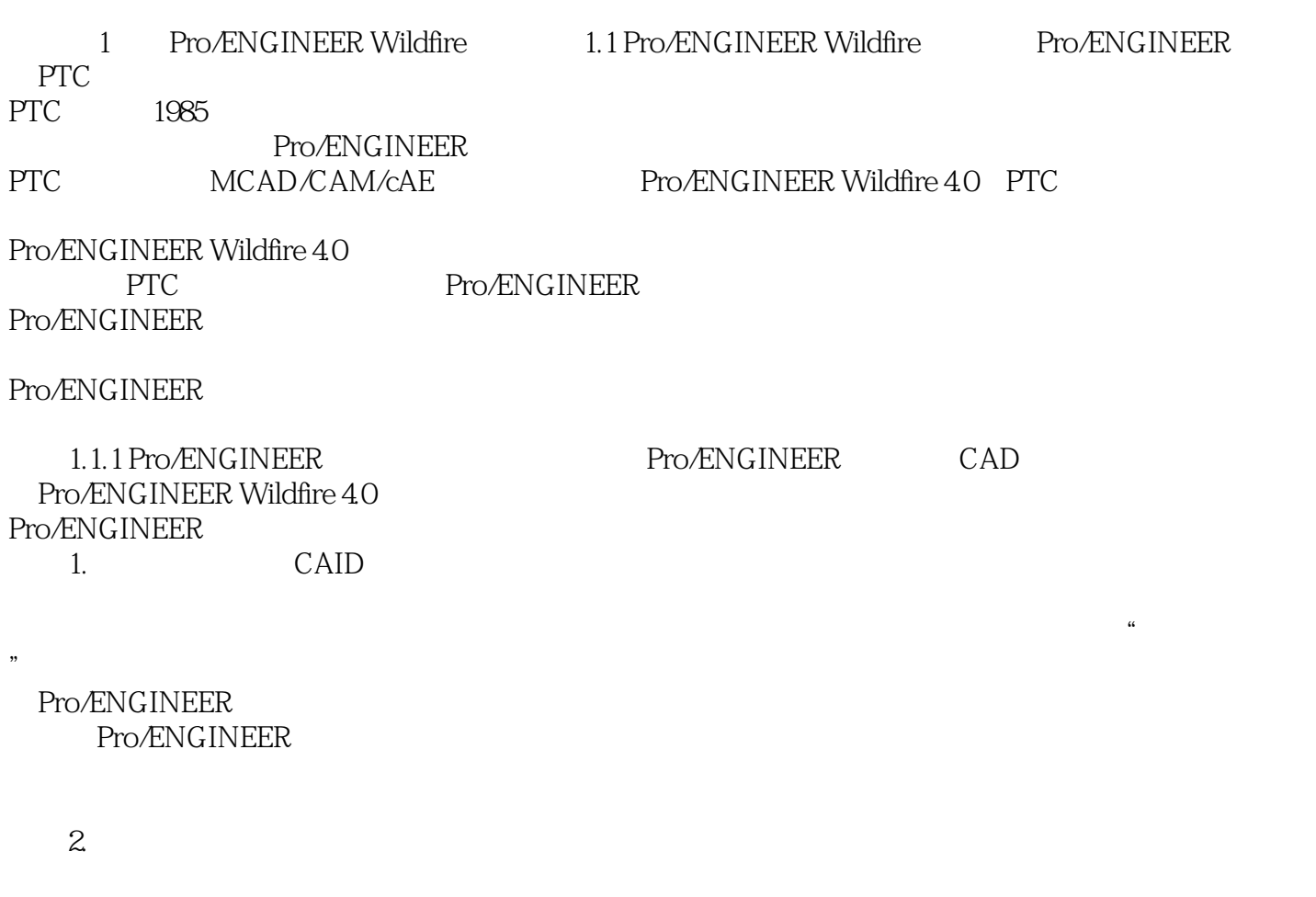

 $\overline{\text{JIS}}$ 

它既能作为高性能系统独立使用,又能与其他实体建模模块结合起来使用,它支持GB、ANSI、ISO

# << Pro/ENGINEER Wildf>>

Pro/ENGINEER

Pro/ENGINEER

有代表性,经过了多次课堂和工程检验,案例由浅入深,每—个案例所包含的重点、难点非常明确,

Pro/ENGINEER

Pro/ENGINEER

*Page 6*

## << Pro/ENGINEER Wildf>>

本站所提供下载的PDF图书仅提供预览和简介,请支持正版图书。

更多资源请访问:http://www.tushu007.com